https://www.100test.com/kao\_ti2020/454/2021\_2022\_\_E7\_94\_A8 W\_Offic\_c98\_454358.htm WPS Office

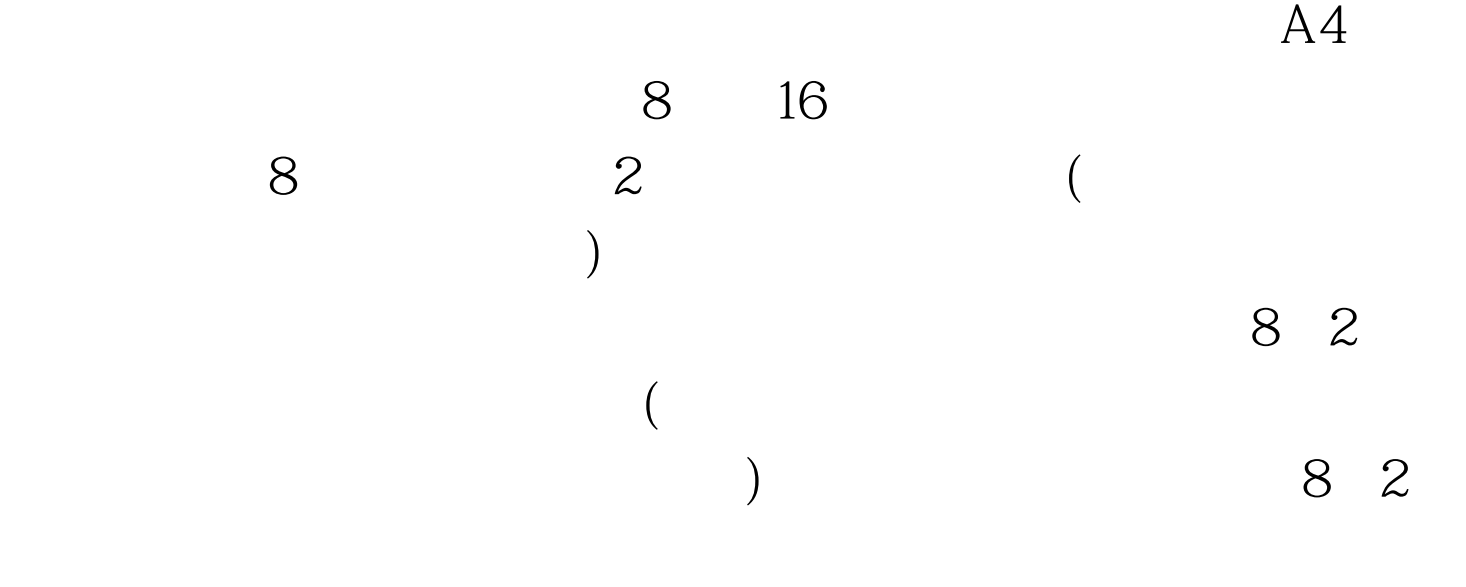

 $15 \times 40$ 

 $(5mm)$ 

 $($  and  $)$ 

 $8<sub>2</sub>$ 

 $\bf 1$ 

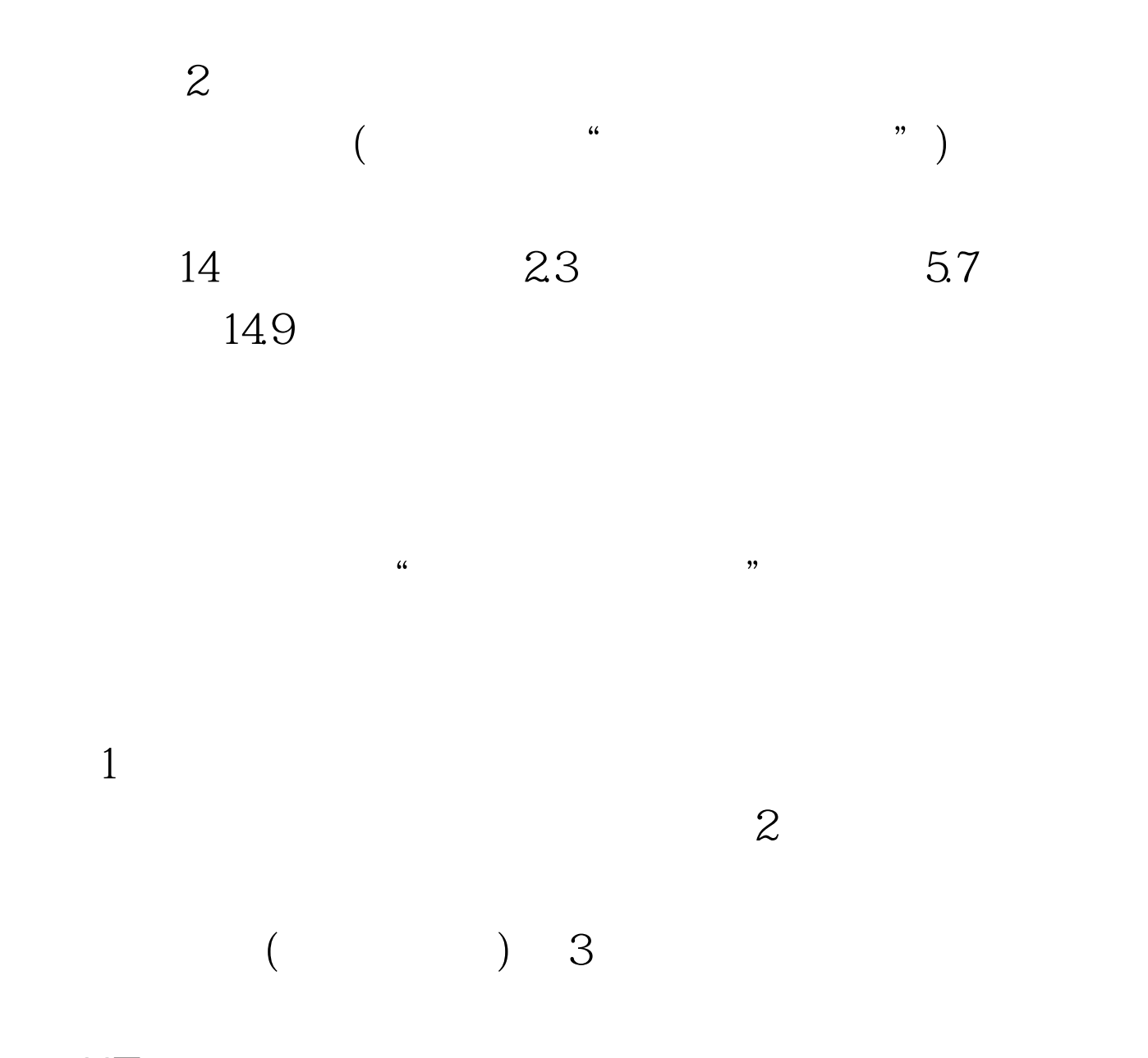

 $100Test$ 问 www.100test.com